## Exam 70-348: Managing Projects and Portfolios with Microsoft PPM

Objective Domain Comparison with

Exam 74-343: Managing Projects with Project 2013

Exam 74-344: Managing Programs and Projects with Project Server 2013

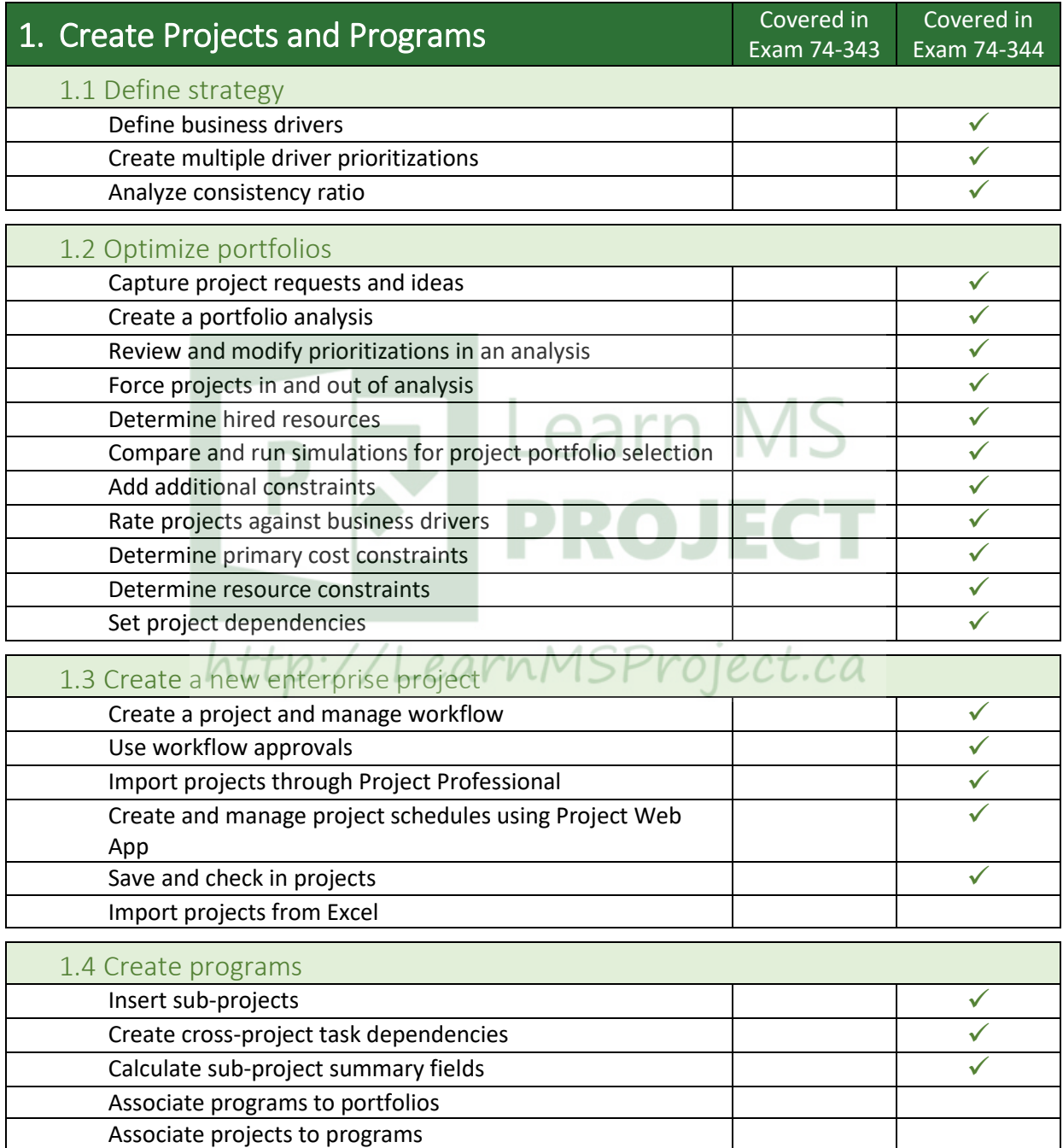

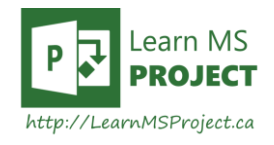

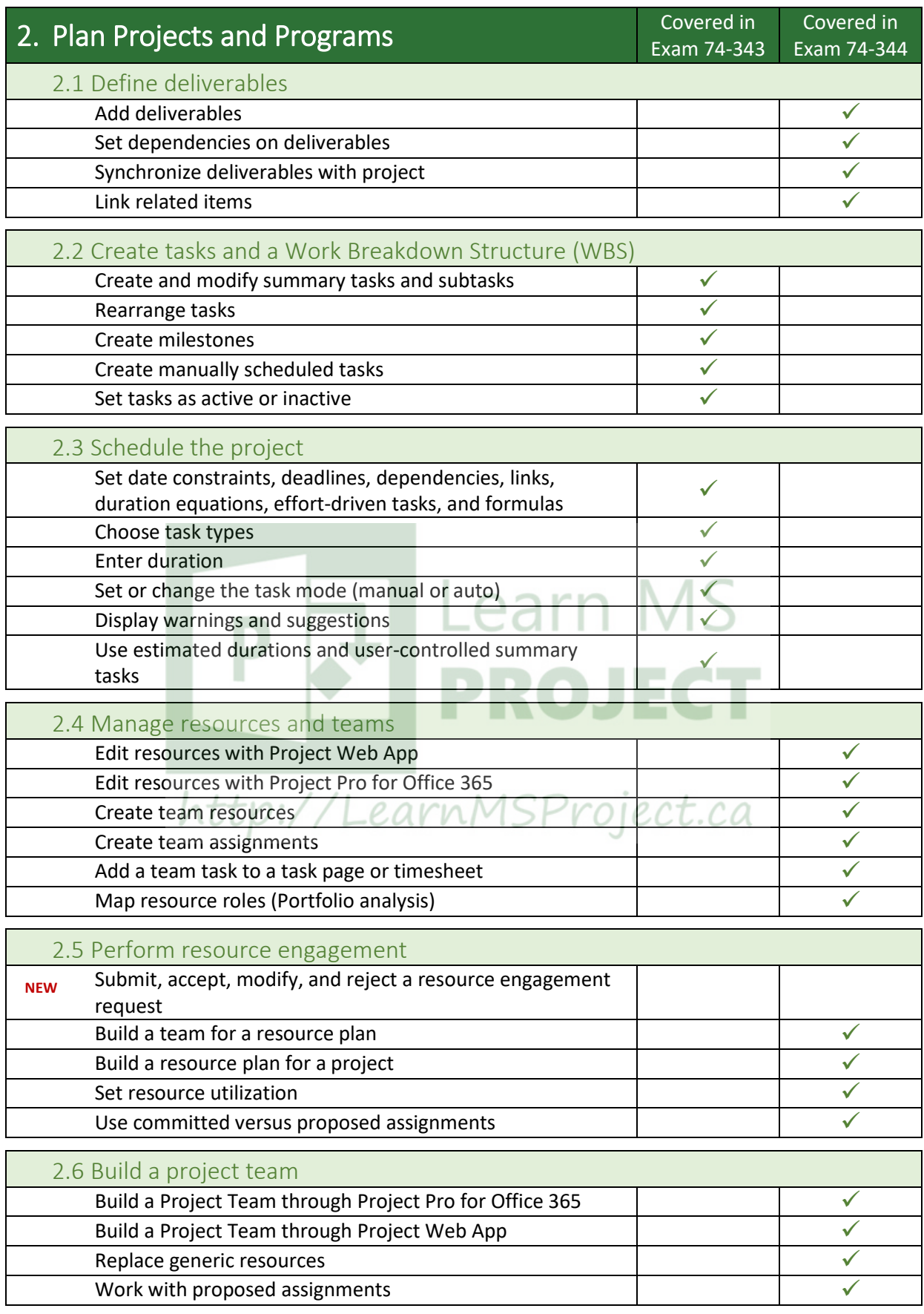

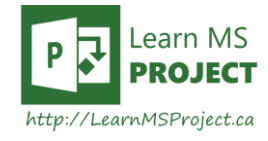

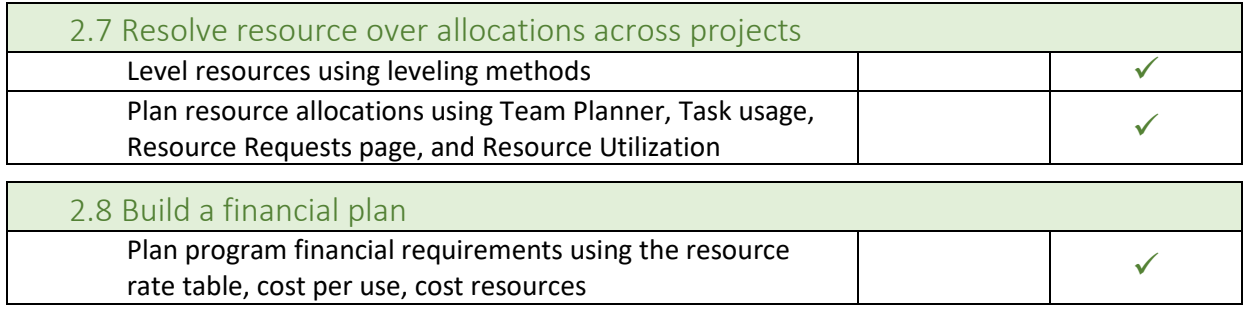

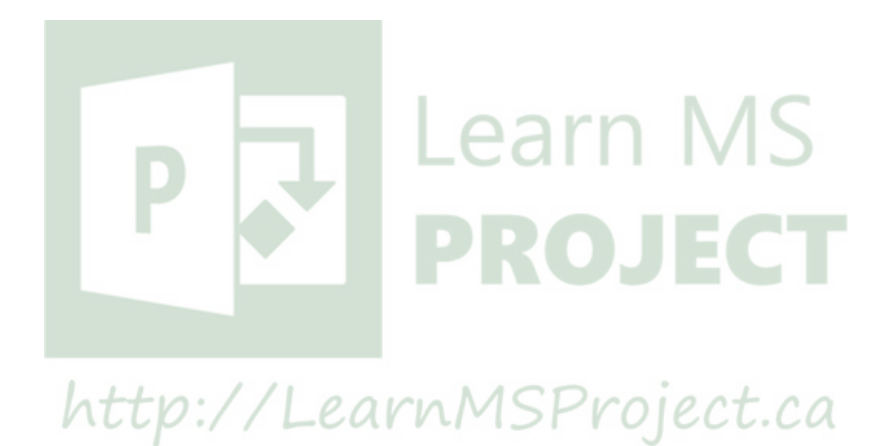

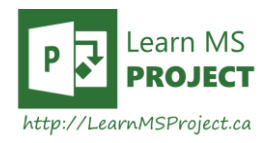

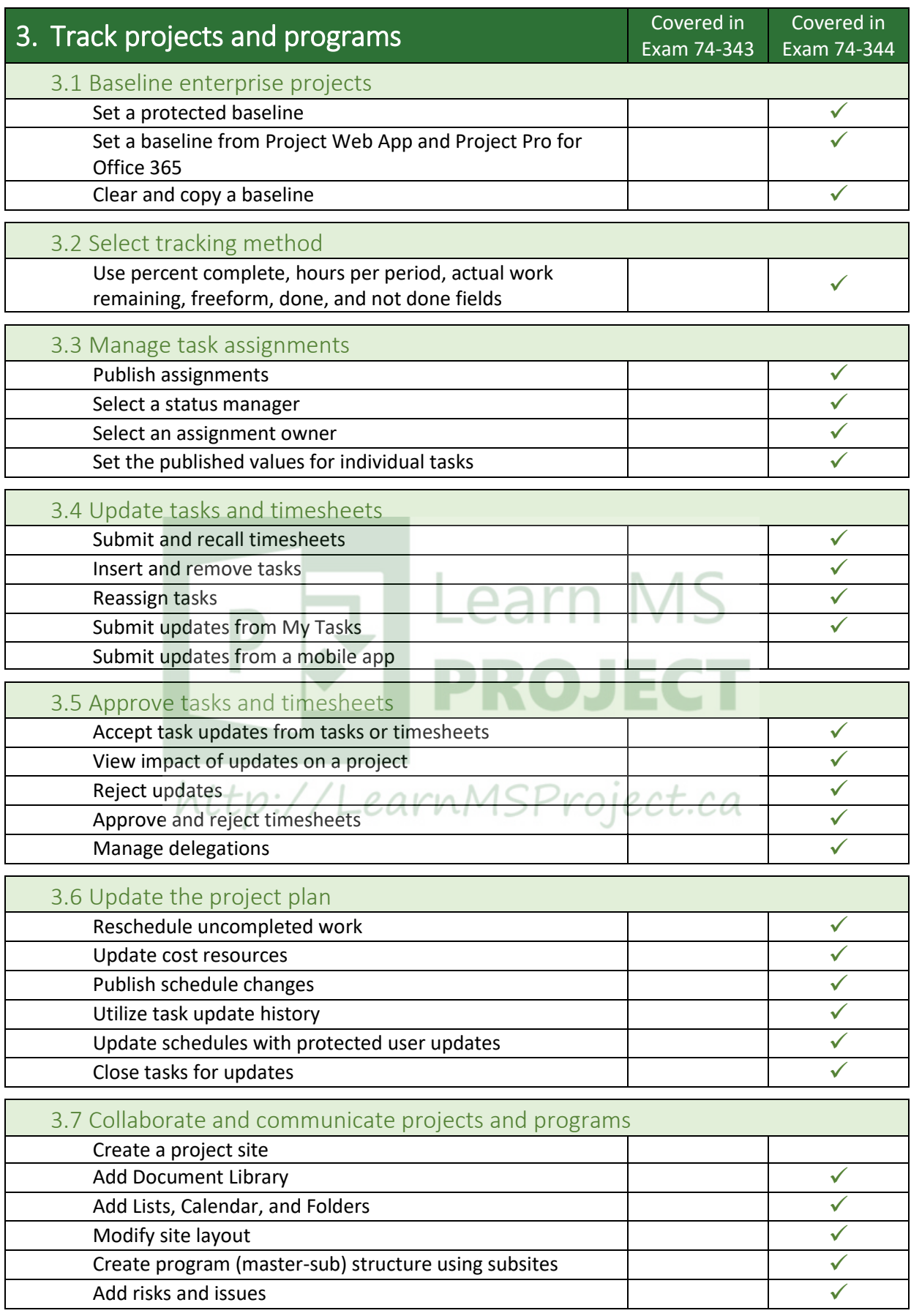

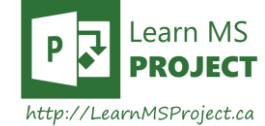

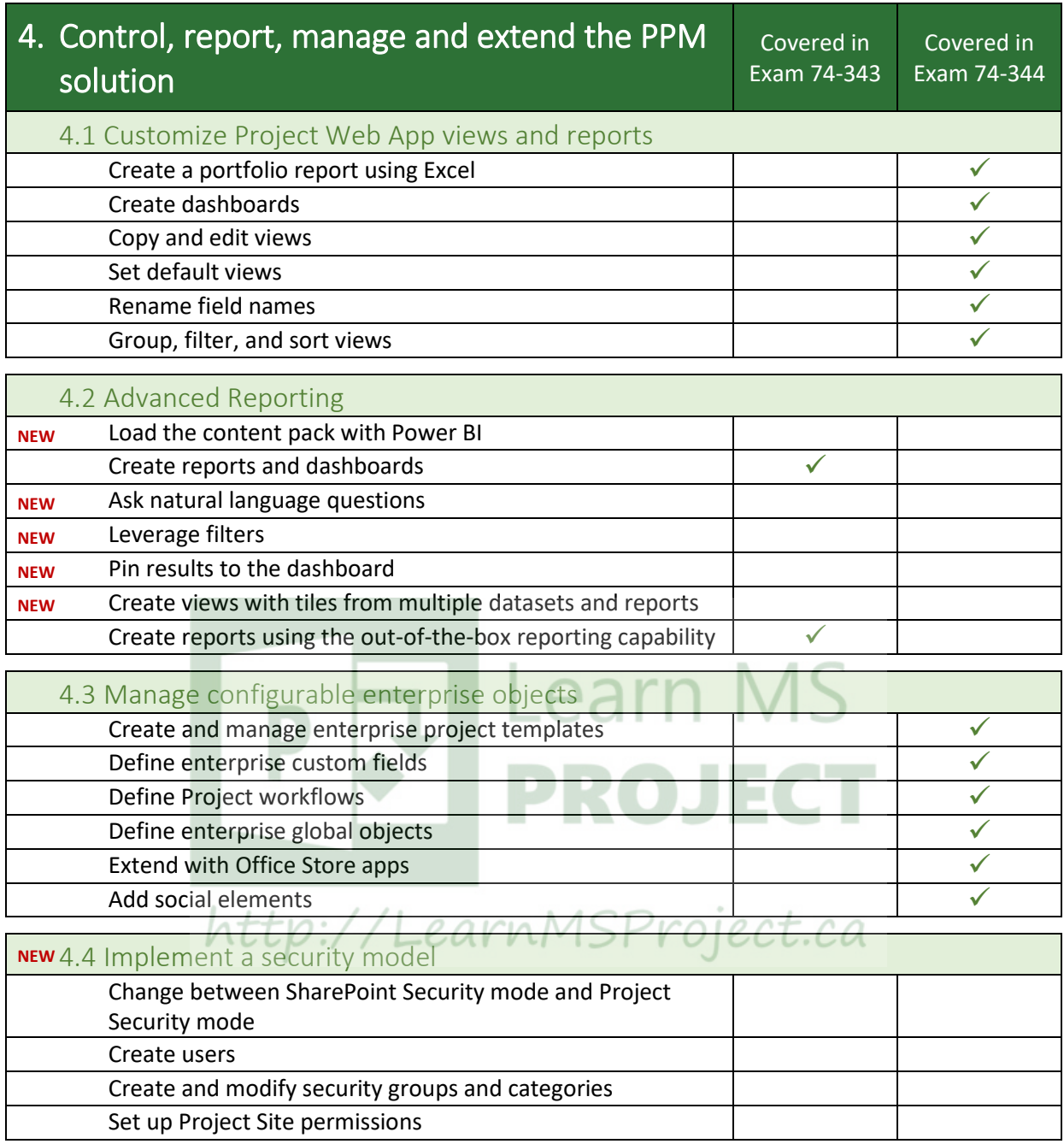

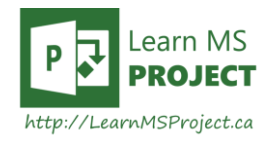

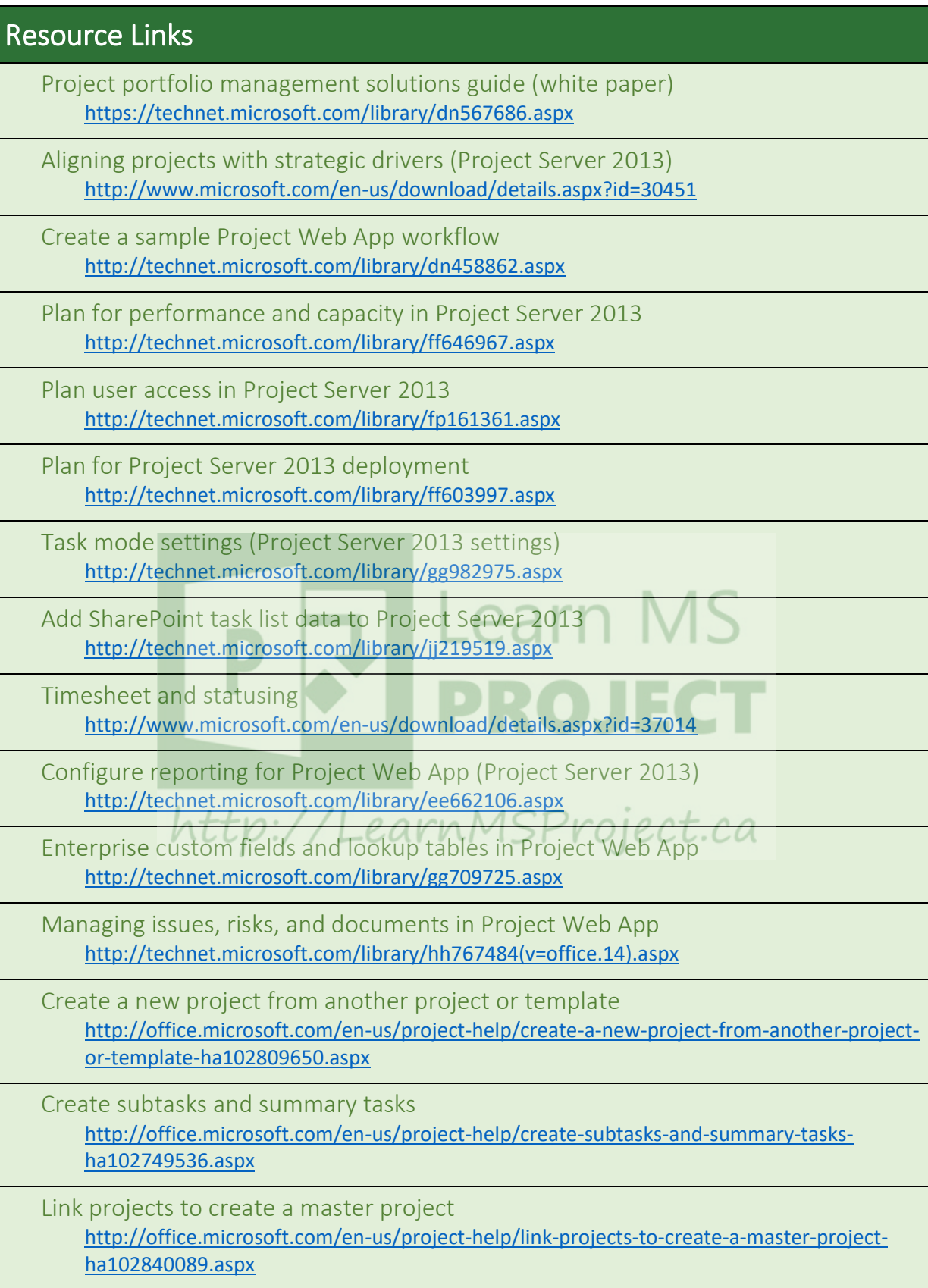

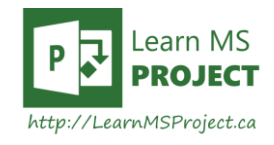

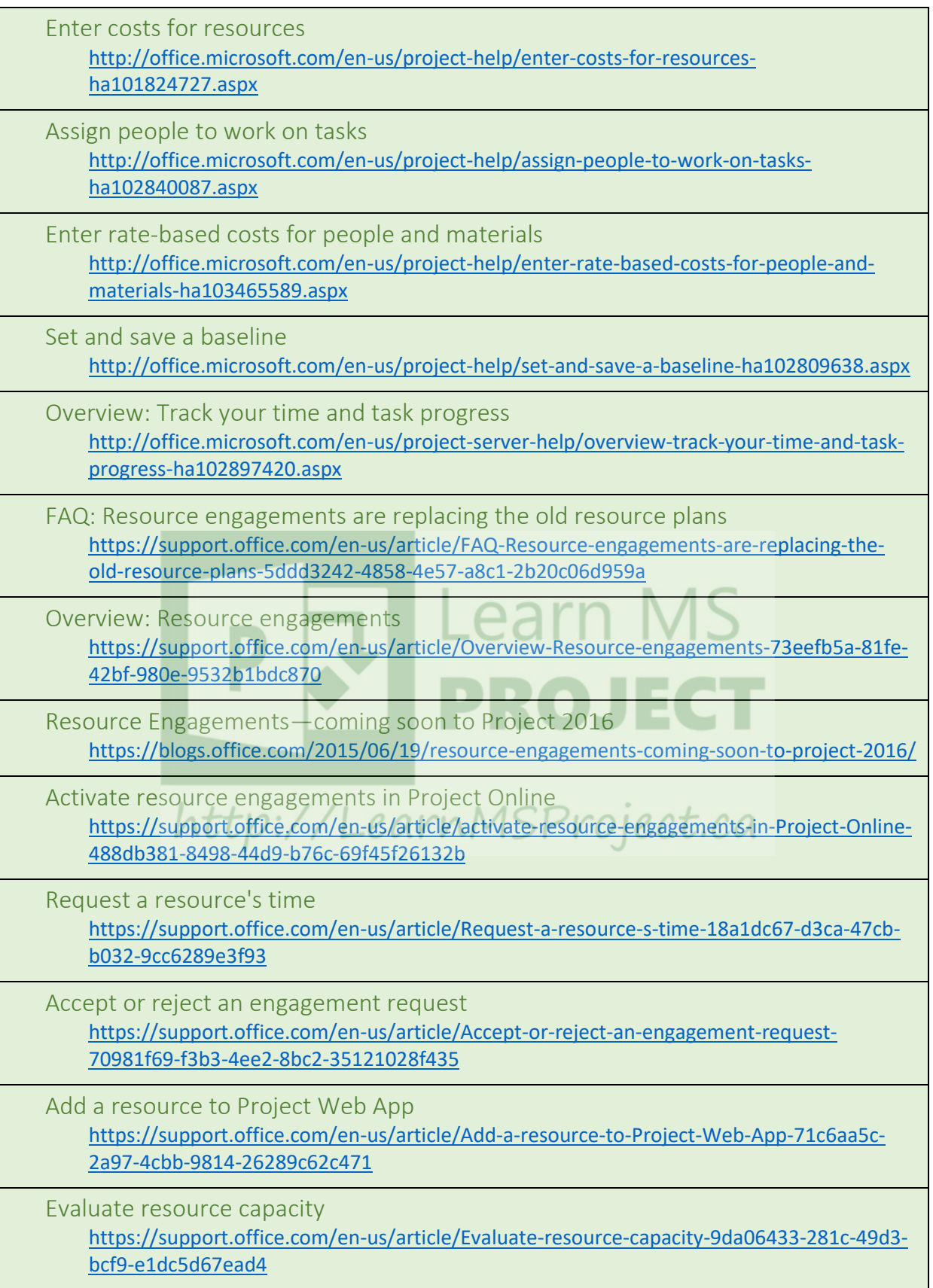

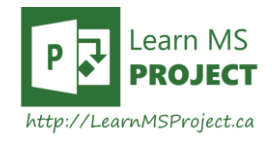

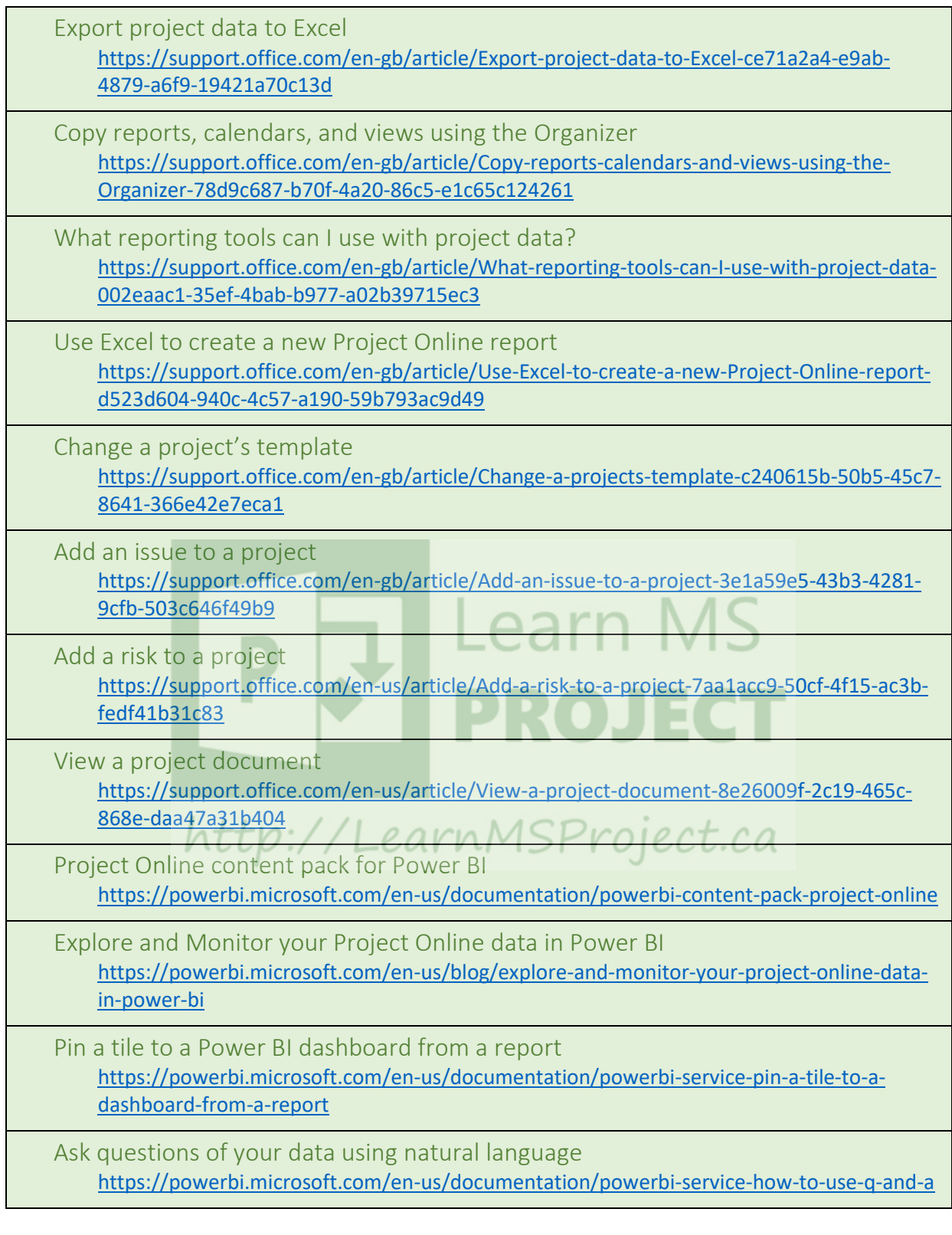

\* Project help (Project Online & Project 2016) [https://support.office.com/en-us/article/Project-help-afac1e38-1219-4a88-bd22-](https://support.office.com/en-us/article/Project-help-afac1e38-1219-4a88-bd22-81534778d528) [81534778d528](https://support.office.com/en-us/article/Project-help-afac1e38-1219-4a88-bd22-81534778d528)

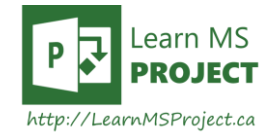